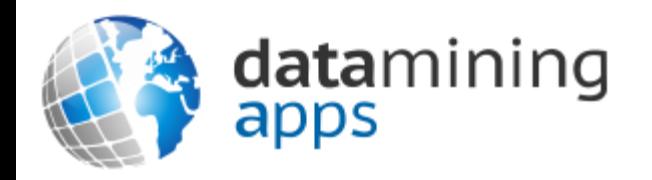

#### Learn more about our research, discover data science, and find other great resources at:

[http://www.dataminingapps.com](http://www.dataminingapps.com/)

# Chapter 7 Delving Further into Object-Oriented Concepts

#### Overview

- Annotations
- Overloading methods
- The this keyword
- Information Hiding
- Class Inheritance
- Packages
- Interfaces
- Garbage Collection

#### Annotations

- Provide metadata about source code
- Inspected and evaluated by the compiler
- Begin with @
- Examples:
	- @Test: cf. JUnit Testing
	- @Deprecated: indicates that an element should no longer be used
	- @Override: subclass is overriding an element from a superclass
	- @SuppressWarnings: instructs the compiler to suppress specific warnings

#### Overloading Methods

• Using the same name for more than one method in the same class

```
public class Book {
 String title;
  String author;
  boolean isRead;
  int numberOfReadings;
```

```
public void read(){
  isRead = true;
}
```
ERROR!

```
public void read(){
  numberOfReadings++;
```
#### Overloading Methods

```
public class Book {
 String title;
 String author;
 boolean isRead;
  int numberOfReadings;
```

```
public void read(){
  isRead = true;
  numberOfReadings++;
```
#### }

```
public void read(int i){
    isRead = true;
    numberOfReadings += i;
}}
```
#### Overloading methods

```
public class Book {
String title;
String author;
boolean isRead;
int numberOfReadings;
```
…

```
public Book(String bookTitle){
title = bookTitle;
author = "Unknown";
}
```

```
public Book(String bookTitle, String 
authorName){
title = bookTitle;
author = authorName;
}
```

```
public Book(String bookTitle, String 
authorName, boolean hasBeenRead){
title = bookTitle;
author = authorName;
isRead = hasBeenRead;
}
public Book(String bTitle, String aName, 
boolean hasBeenRead, int read){
title = bTitle;
author = aName;isRead = hasBeenRead;
numberOfReadings = read;
}
}
```
#### The this keyword

• Refer to the object whose method is being called

```
public class Person {
  String name;
  public Person(String name){
    this.name = name;
  }
  public void printName(){
```

```
System.out.println(name);
```

```
}}
```
#### The this keyword

```
public class Person {
  String name;
  public Person(){
    this("Unknown");
  }
  public Person(String name){
    this.name = name;
  }<br>}
```

```
public void printName(){
 System.out.println(name);
```
}

### The this keyword

```
import java.time.*;
public class Person {
String name;
LocalDate birthdate;
public Person(String name, int year, int month, int 
day) {
this.name = name;
this.birthdate = LocalDate.of(year, month, day);
}
public Person(String name) {
this(name, 1900, 1, 1);
}
public int calculateAge() {
Period p = Period.between(this.birthdate,
```
LocalDate.now());

}

return p.getYears();

```
public int calculateAge(LocalDate 
date) {
Period p = 
Period.between(this.birthdate, date);
return p.getYears();
}
public int calculateAge(int year, int 
month, int day) {
Period p = 
Period.between(this.birthdate,
LocalDate.of(year, month, day));
return p.getYears();
}
}
```
- Aka encapsulation
- Hiden representation of objects by making member variables private
- Accessor methods
- Idea is to control the access to variables
- Improve program maintenance

```
import java.math.BigDecimal;
public class Product {
String productName;
String productID;
BigDecimal productPrice;
public Product(String name, String id, String 
price) {
this.productName = name;
this.productID = id;
this.productPrice = new BigDecimal(price);
}
public String displayString() {
return "Product " + this.productID + ": " + 
this.productName
+ " costs " + this.productPrice;
}}
                                                       }
                                                       }
```
public class ProductProgram {

```
public static void main(String[] args) {
Product myWidget = new 
Product("Widget","WID0001","11.50");
myWidget.productPrice = new BigDecimal("-
5.00");
System.out.println(myWidget.displayString
();
```
- Access modifiers
	- public: can be accessed by any class
	- protected: can be accessed by subclasses or classes in the same package
	- no modifier: can be accessed by classes in the same package
	- private: can be accessed only from within the same class

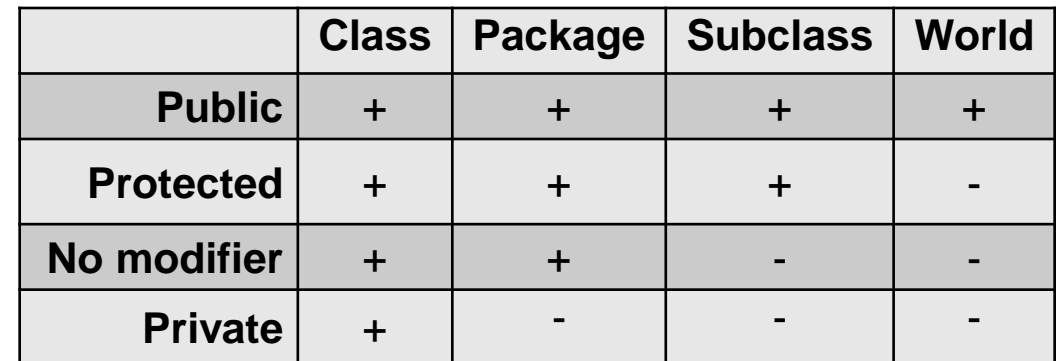

• Getters are used to access variables's values for viewing only

```
import java.math.BigDecimal;
public class Product {
private String productName;
private String productID;
private BigDecimal productPrice;
public Product(String name, String id, String 
price) {
```
}

…

```
this.productName = name;
this.productID = id;this.productPrice = new BigDecimal(price);
                                                   }
```

```
public String getName(){
return this.productName;
}
public String getID(){
return this.productID;
}
public BigDecimal getPrice(){
return this.productPrice;
public String displayString() {
return "Product " + this.getID() + ": " +
this.getName() 
+ " costs " + this.getPrice();
}
}
```
#### • Setters are used to modify variable values

```
import java.math.BigDecimal;
public class Product {
private static BigDecimal minPrice = new BigDecimal("0.00");
private static BigDecimal maxPrice = new BigDecimal("999.99");
private String productName, productID;
private BigDecimal productPrice;
```

```
public Product(String name, String id, String price) {
this.setName(name);
this.setID(id);
this.setPrice(price);}
```

```
public String getName(){
return this.productName;}
```

```
public void setName(String name){
this.productName = name;
```

```
public String getID(){
return this.productID;}
```

```
private void setID(String id){
this.productID = id;
```
public BigDecimal getPrice(){ return this.productPrice;}

```
public void setPrice(String price) throws 
IllegalArgumentException{
BigDecimal tempPrice = new BigDecimal(price);
if (!isValidPrice(tempPrice)){
throw new IllegalArgumentException(price);}
this.productPrice = tempPrice;}
```
public boolean isValidPrice(BigDecimal price){ if (price.compareTo(minPrice)<0){ return false;} if (price.compareTo(maxPrice)>0){ return false;} return true;}

```
public String displayString() {
return "Product " + this.getID() + ": " + 
this.getName()
+ " costs " + this.getPrice();
}}
```

```
public class ProductProgram {
```

```
public static void main(String[] args) {
Product myWidget = new Product("Widget","WID0001","11.50");
try {
myWidget.setPrice("-5.0");
} catch (IllegalArgumentException e){
System.out.println(e + " is an invalid price.");
}
System.out.println(myWidget.displayString());
}
}
```

```
public class ProductProgram {
```

```
public static void main(String[] args) {
Product myWidget = new Product("Widget","WID0001","11.50");
try {
myWidget.setPrice("-5.0");
} catch (IllegalArgumentException e){
System.out.println(e + " is an invalid price.");
}
System.out.println(myWidget.displayString());
}
}
                    Output:
```
java.lang.IllegalArgumentException: -5.0 is an invalid price. Product WID0001: Widget costs 11.50

```
import java.math.BigDecimal;
public class Account {
private String name;
private BigDecimal amount;
public Account(String acctName, String startAmount) 
{
setName(acctName);
setAmount(startAmount);
amount.setScale(2, BigDecimal.ROUND HALF UP); }
public String getName() {
return this.name;}
public BigDecimal getAmount() {
return this.amount;}
public void setName(String newName) {
String pattern = "\ia-zA-Z0-9]*$";
if (newName.matches(pattern)) {
this.name = newName; }
}
private void setAmount(String newAmount){
this.amount = new BigDecimal(newAmount); }
                                                         public void withdraw(String withdrawal) throws 
                                                         IllegalArgumentException{
                                                         BigDecimal desiredAmount = new BigDecimal(withdrawal);
                                                         //if desired amount is negative, throw an exception
                                                         if (desiredAmount.compareTo(BigDecimal.ZERO) < 0){
                                                         throw new IllegalArgumentException();
                                                         }
                                                         //if the amount is less than the desired amount, throw 
                                                         an exception
                                                         if (amount.compareTo(desiredAmount) < 0){
                                                         throw new IllegalArgumentException();
                                                         }
                                                         this.amount = this.amount.subtract(desiredAmount);
                                                         }
                                                         public void deposit(String deposit) throws 
                                                         IllegalArgumentException{
                                                         BigDecimal desiredAmount = new BigDecimal(deposit);
                                                         //if desired amount is negative, throw an exception
                                                         if (desiredAmount.compareTo(BigDecimal.ZERO) < 0){
                                                         throw new IllegalArgumentException();
                                                         }
                                                         this.amount = this.amount.add(desiredAmount);}
                                                         }
```

```
public class AccountManager {
```

```
public static void main(String[] args) {
Account myAccount = new Account("FirstAccount","10.00");
System.out.println("Account Created: " + myAccount.getName());
System.out.println("Balance: " + myAccount.getAmount());
try {
myAccount.withdraw("20.00");
} catch (IllegalArgumentException e) {
System.out.println("Invalid Withdrawal");
} finally {
System.out.println("New Balance: " + myAccount.getAmount());
}}}
```
- Java classes are organized in a hierarchical inheritance structure
- Subclasses are derived from Superclasses
- Class Object is the highest-level superclass
- Inheritance represents "is a" relationship
	- Superclass: Person
	- Subclass: Student
	- Subclass: Employee
- public class Employee extends Person{ }

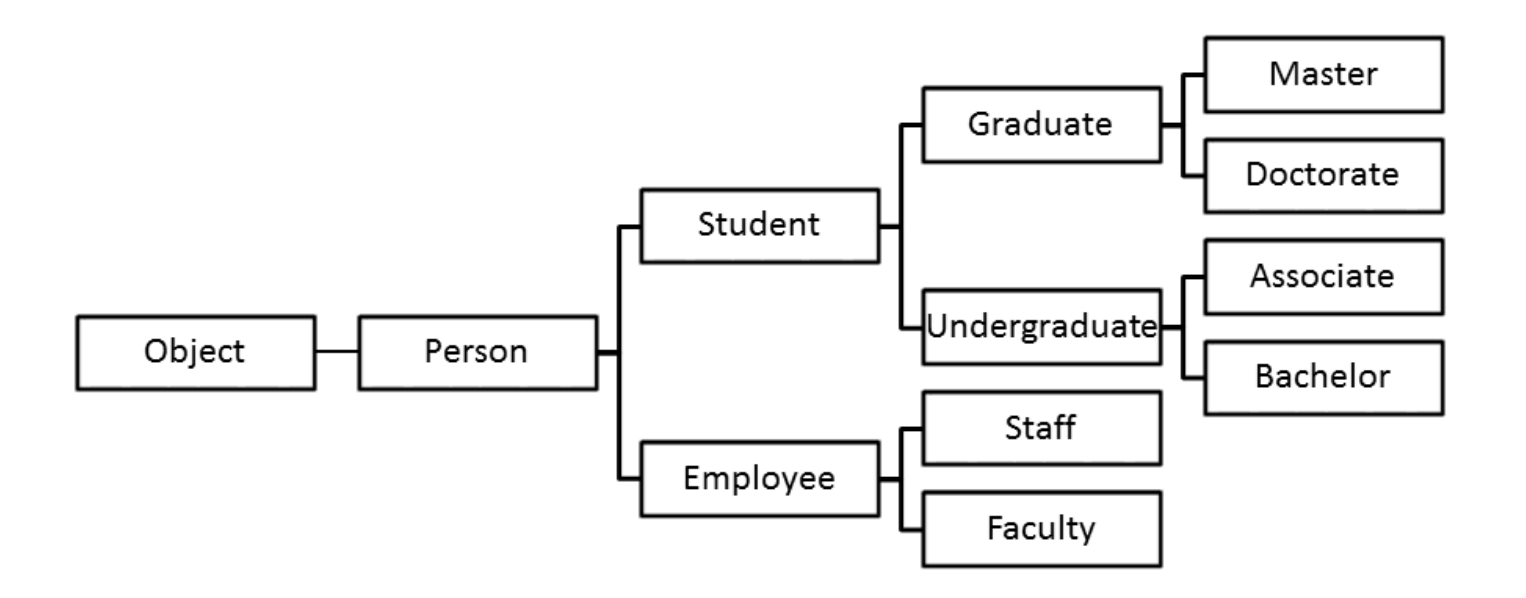

Super refers to the superclass

```
public class Person {
private String name;
```

```
public Person(String name){
this.setName(name);
}
```

```
public String getName(){
return this.name;
}
```

```
public void setName(String name){
this.name = name;
}
}
```

```
public class Employee extends Person {
private Employee manager;
private int id;
```

```
public Employee(String name, Employee manager, int 
empID) {
super(name);
this.setManager(manager);
this.setEmployeeID(empID);}
```

```
public Employee getManager() {
return manager;}
```

```
public void setManager(Employee manager) {
this.manager = manager; }
```

```
public int getEmployeeID() {
return id;}
```
}

```
private void setEmployeeID(int employeeID) {
this.id = employeeID;
```

```
public String displayName(){
return "Employee: " + super.getName();
}
```

```
public String displayIdentification() {
return "Person: " + super.id + " has EmployeeID " + 
this.id;
<u>}</u>
```
• Subclasses can override methods of superclass

#### **Student Superclass Graduate Subclass**

```
public double calculateGPA() {
double sum = 0;
int count = 0;
for (double grade : this.grades){
sum += grade;
count++;
}
return sum/count;
}
```
@Override public double calculateGPA(){ double sum =  $0$ ; int count =  $0$ ; for (double grade : this.getGrades()){ if (grade > minGrade){ sum += grade; count++; }} return sum/count; }

- Static methods can be bound to their implementations at compile time (static binding)
- Static methods cannot be overridden (they can be overloaded!)
- Dynamic binding (aka virtual method invocation), is the binding used for instance methods to allow for polymorphism
- Dynamic binding means that the binding of instance methods to the appropriate implementation is resolved at runtime, not at compile time, based on the object and its type
- JVM performs bottom up search in class hierarchy for method implementation

```
public class PersonProgram {
```

```
public static void main(String[] args){
```

```
Student john = new Master("John Adams");
john.setGrades(0.75,0.82,0.91,0.69,0.79);
Student anne = new Associate("Anne Philips");
anne.setGrades(0.75,0.82,0.91,0.69,0.79);
```

```
System.out.println(john.getName() + ": " + john.calculateGPA());
System.out.println(anne.getName() + ": " + anne.calculateGPA());
}
}
                                     Output:
```
John Adams: 0.865 Anne Philips: 0.792

- Superclass Object
	- protected Object clone(): Creates and returns a copy of this object
	- public boolean equals(Object obj): Indicates whether some other object is "equal to" this one
	- protected void finalize(): Called by the garbage collector on an object when garbage collection determines that there are no more references to the object
	- public final Class getClass(): Returns the runtime class of an object
	- public int hashCode(): Returns a hashcode value for the object
	- public String toString(): Returns a string representation of the object

- Abstract classes
	- Cannot be instantiated
- Abstract methods
	- Declared without an implementation

public abstract class Shape { private String color;

```
public Shape(String color) {
this.setColor(color);}
```

```
public String getColor() {
return this.color;}
```
public void setColor(String color) { this.color =  $color;$ 

public abstract double calculateArea(); }

```
public class Circle extends Shape {
private double radius;
private final double PI = 3.14159;
public Circle(String color, double radius) {
super(color);
this.setRadius(radius);}
public double getRadius() {
return this.radius;}
private void setRadius(double radius) {
this.radius = radius; }@Override
public double calculateArea() {
return PI * this.getRadius() * this.getRadius();
```
}}

#### Packages

- Grouping of related classes with features such as namespace and access control
- import statement

– E.g. import java.math.BigDecimal;

• Include in CLASSPATH environment variable

- An interface defines a protocol, or contract, of behavior
- Template for a class, as it specifies what a class must do, but not how to do it
- public interface InterfaceName
- Interfaces contain headings for public methods without implementations
- An interface may have variables only if they are final, static, and initialized with a constant value.

- a class can implement an interface
	- must implement all methods defined in the interface
- a single class can implement any number of interfaces
- Interfaces can extend one or more other interfaces
- Polymorphism applies to interfaces similar to superclasses.

/\*\*

\* An interface for measuring methods. \*/ public interface Measurable{  $/***$  Returns the perimeter of an object  $*/$ double calculatePerimeter();  $/**$  Returns the area of an object  $*/$ double calculateArea();

}<br>}

public abstract class Shape implements Measurable { private String color;

```
public Shape(String color) {
this.setColor(color);}
```
public String getColor() { return this.color;}

```
public void setColor(String color) {
this.color = color;}
```

```
public class Circle extends Shape {
private double radius;
private final double pi = 3.14159;
public Circle(String color, double 
radius) {
super(color);
this.setRadius(radius);
```

```
public double getRadius() {
return this.radius;
}
```
}

```
private void setRadius(double 
radius) {
this.radius = radius;
}
```

```
@Override
public double calculateArea() {
return pi * this.getRadius() * 
this.getRadius();
}
```

```
@Override
public double calculatePerimeter() {
return 2 * pi * this.getRadius();
}
}
```
## Garbage Collection

- Garbage collection is a way to reclaim memory from objects once they are no longer in use
- Java has automatic garbage collection
- finalize method
	- invoked just before the object is destroyed

#### Garbage Collection

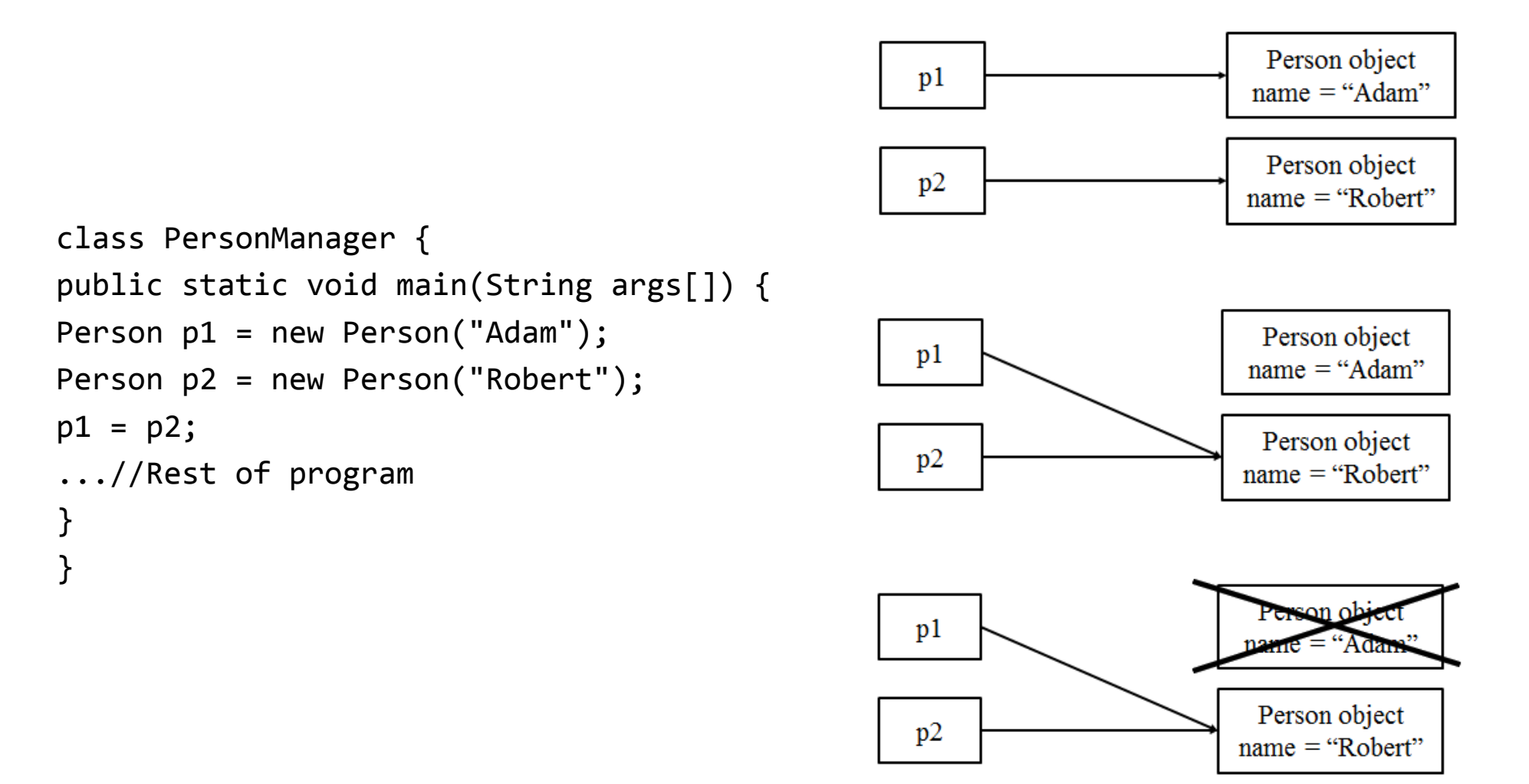

#### Conclusions

- Annotations
- Overloading methods
- This keyword
- Information Hiding
- Class Inheritance
- Packages
- Interfaces
- Garbage Collection